## **Equipment/Turn-In Setup Checklist**

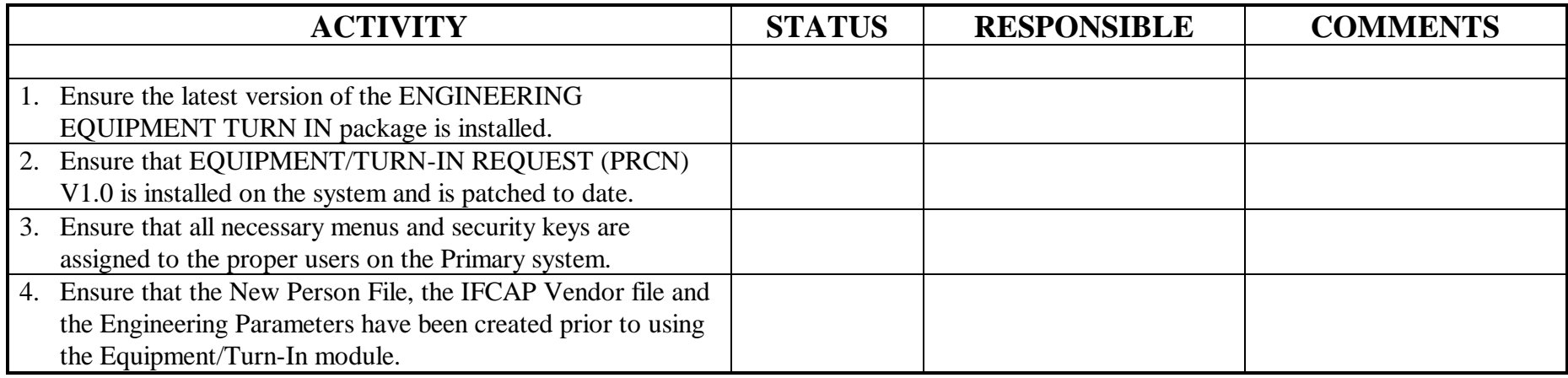